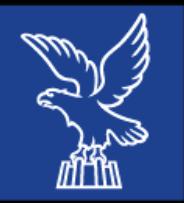

# Distretti del Commercio in FVG

- Totale distretti costituiti: 20
- Comuni coinvolti: 123 su 215 57 $\%$
- Popolazione coinvolta: 982.294 82%
- Imprese del commercio e del terziario

all'interno del territorio: 30.904 - 82%

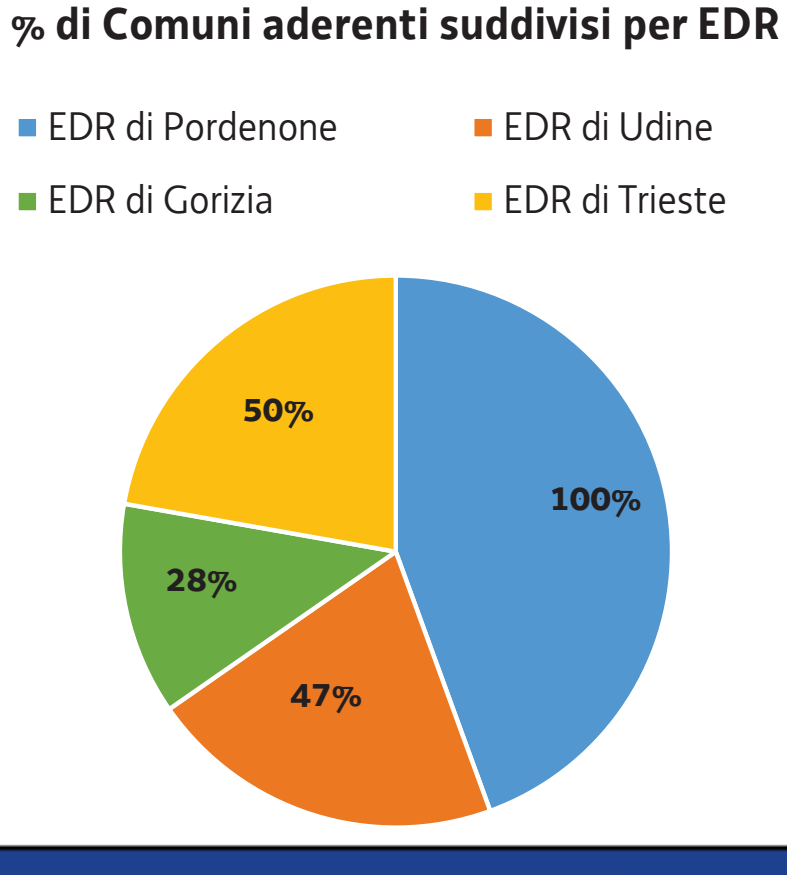

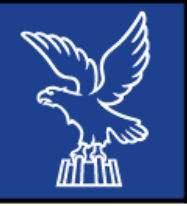

#### REGIONE AUTONOMA FRIULI VENEZIA GIULIA

# **AMBITO TERRITORIALE DI PORDENONE**

- Totale distretti costituiti: 6
- Comuni coinvolti: 50 su 50 100%
- Popolazione coinvolta: 310.158 100%
- Imprese del commercio e del terziario all'interno del territorio: 9.182 - 100%

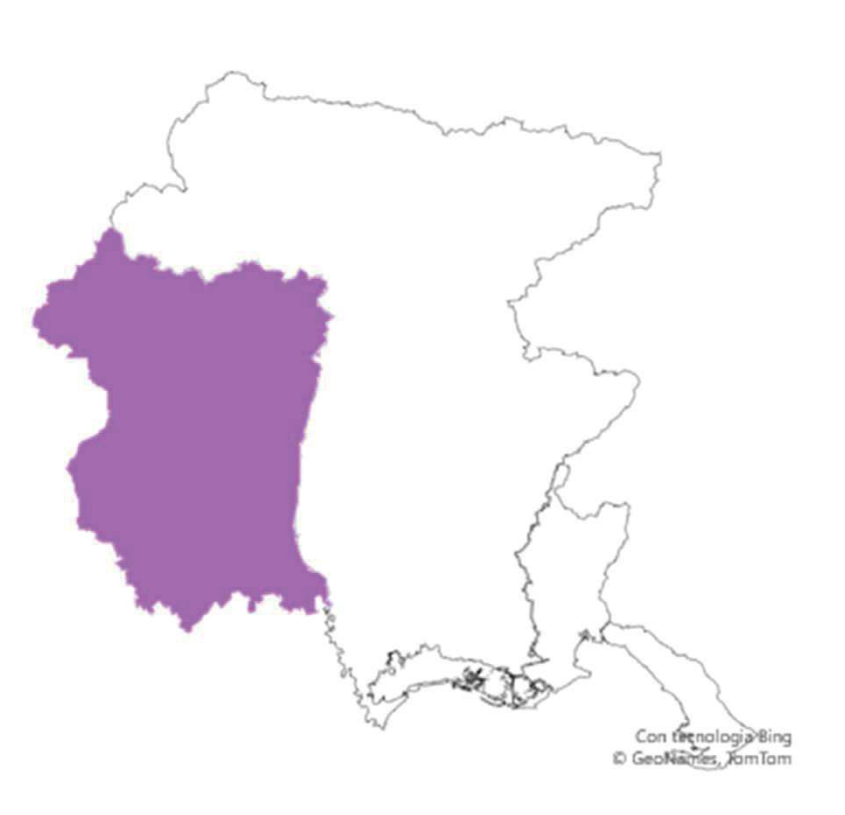

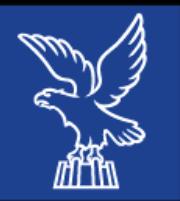

### THE GREAT DISTRETTO

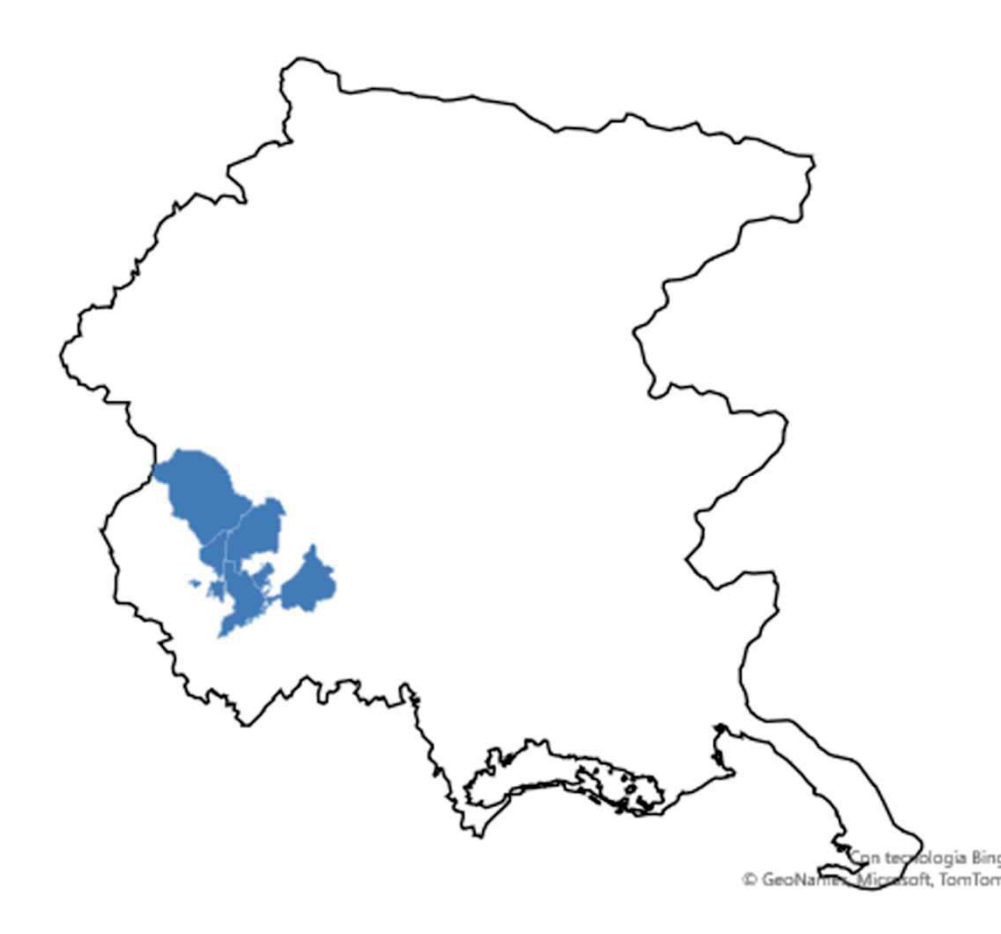

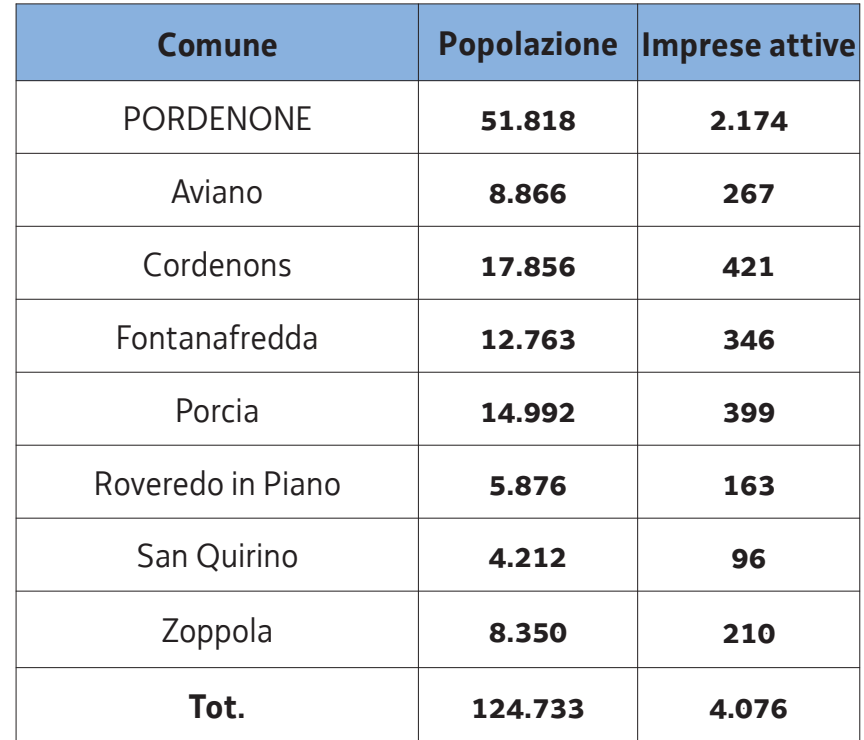

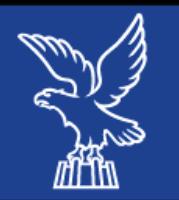

### **SILE E MEDUNA**

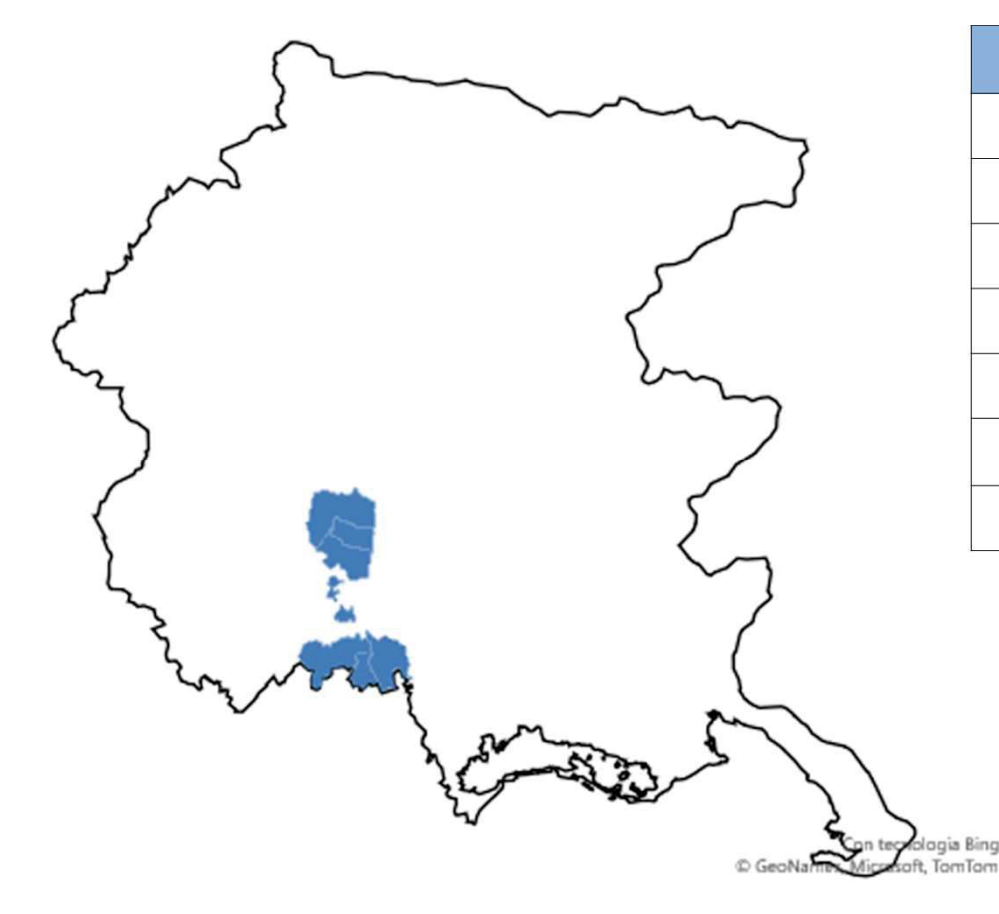

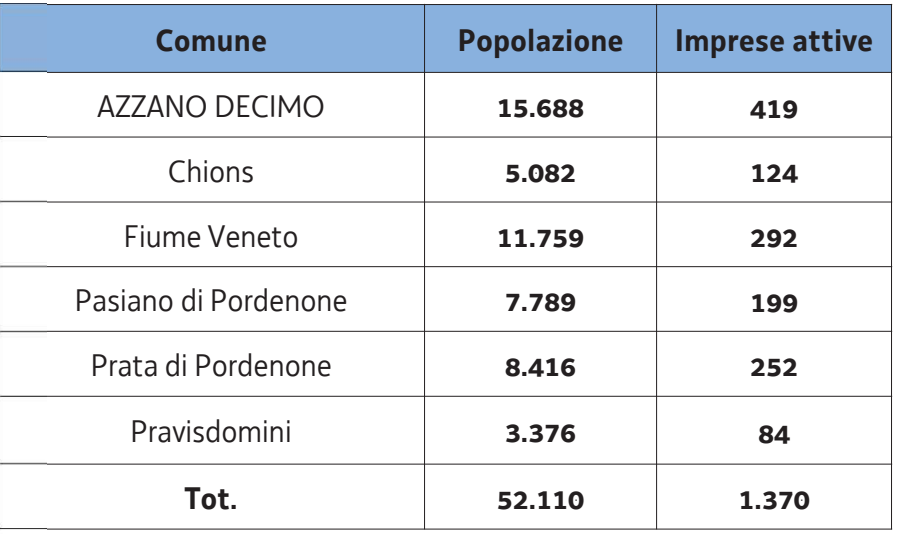

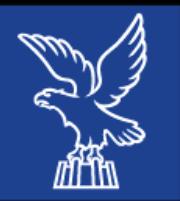

### **CELLINA - MEDUNA**

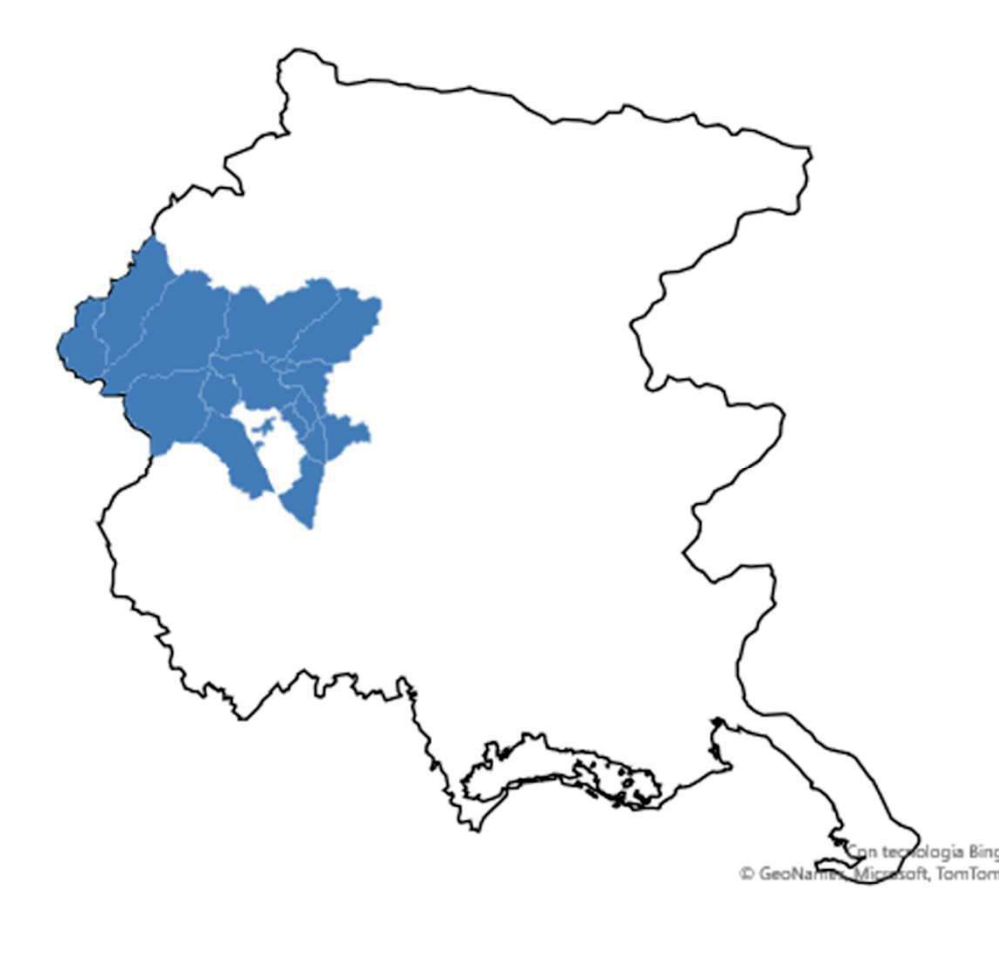

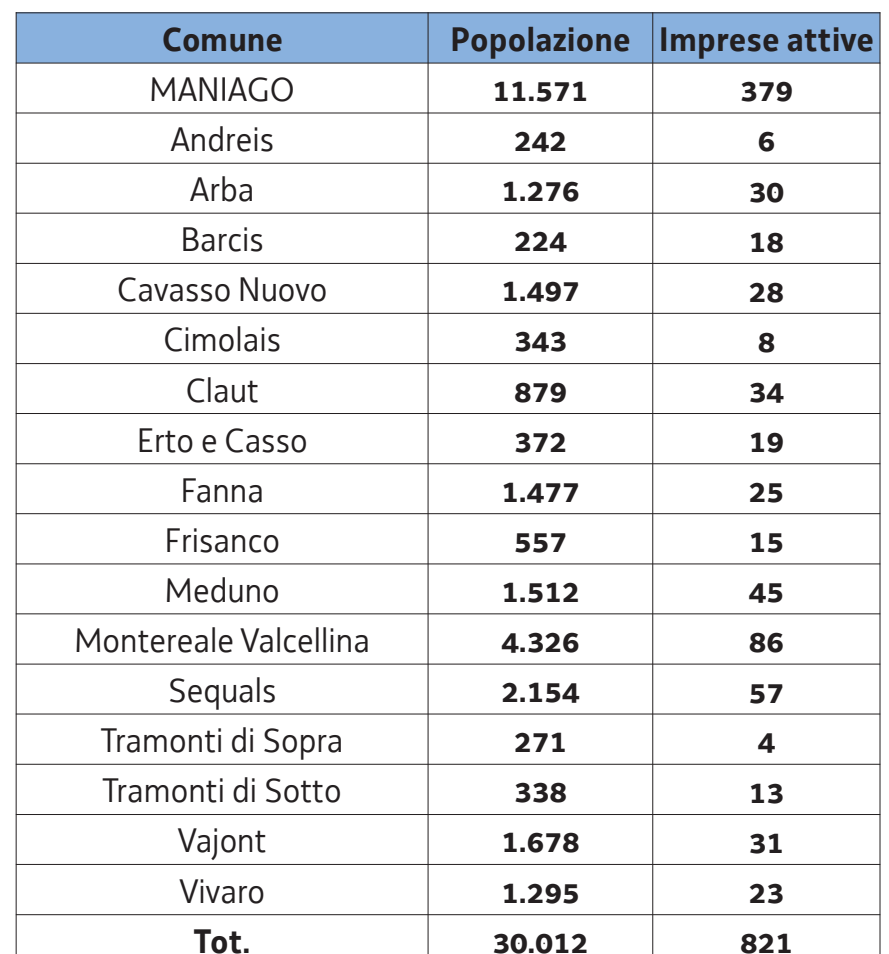

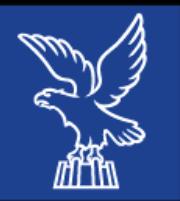

### **TERRE TAGLIAMENTO**

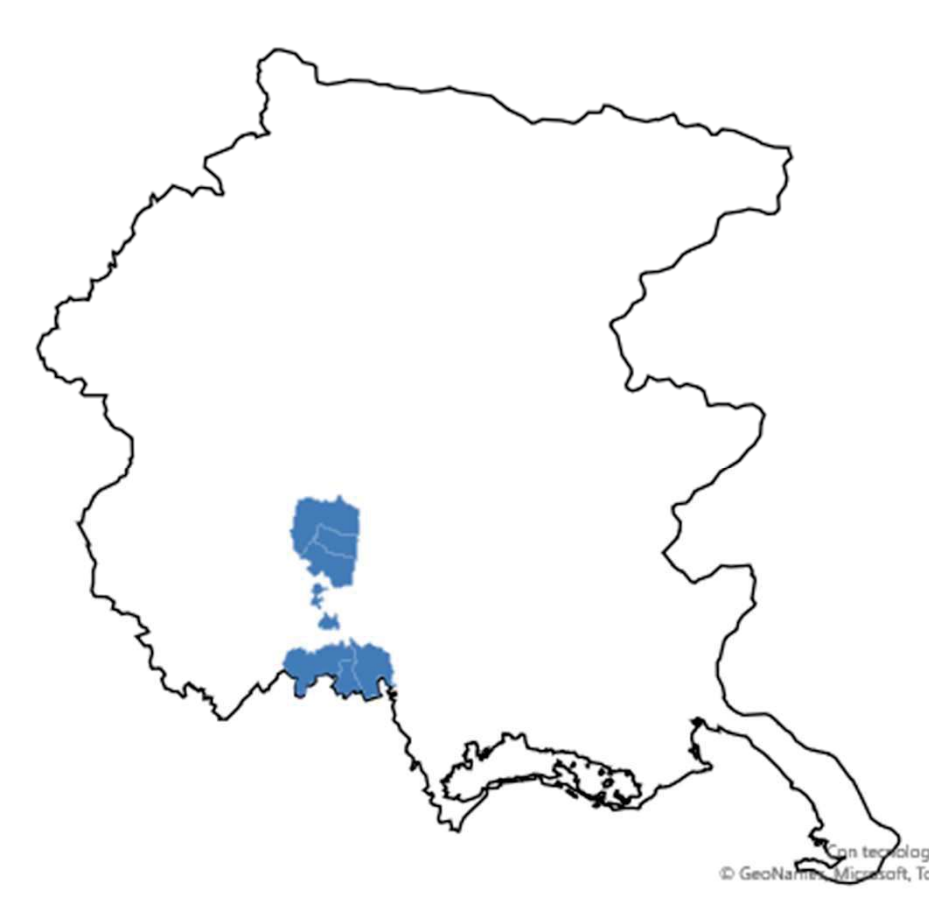

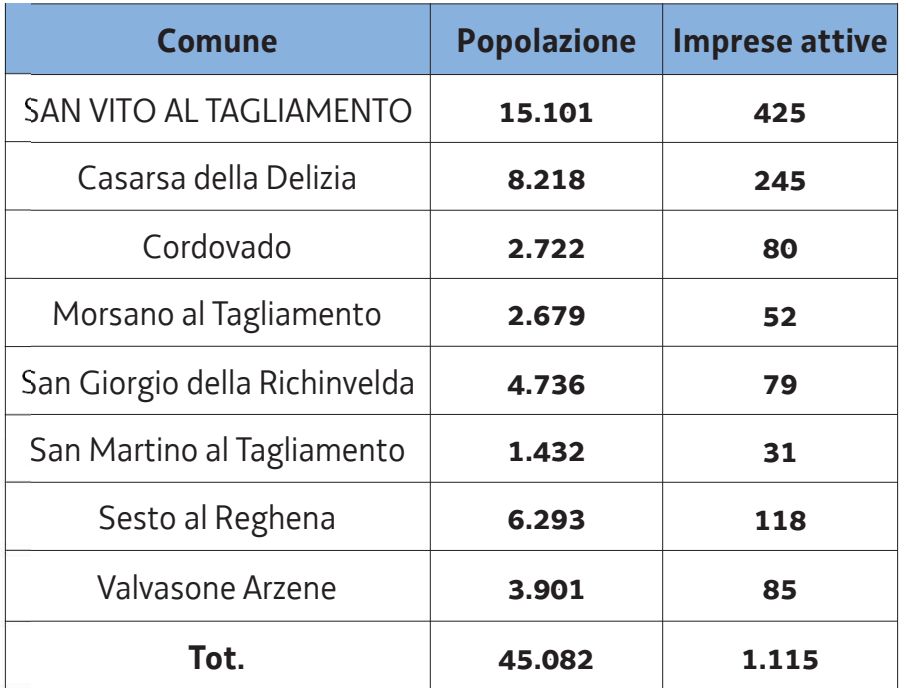

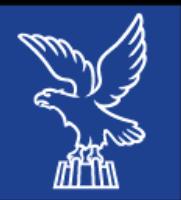

## **DISTRETTO ALTO LIVENZA**

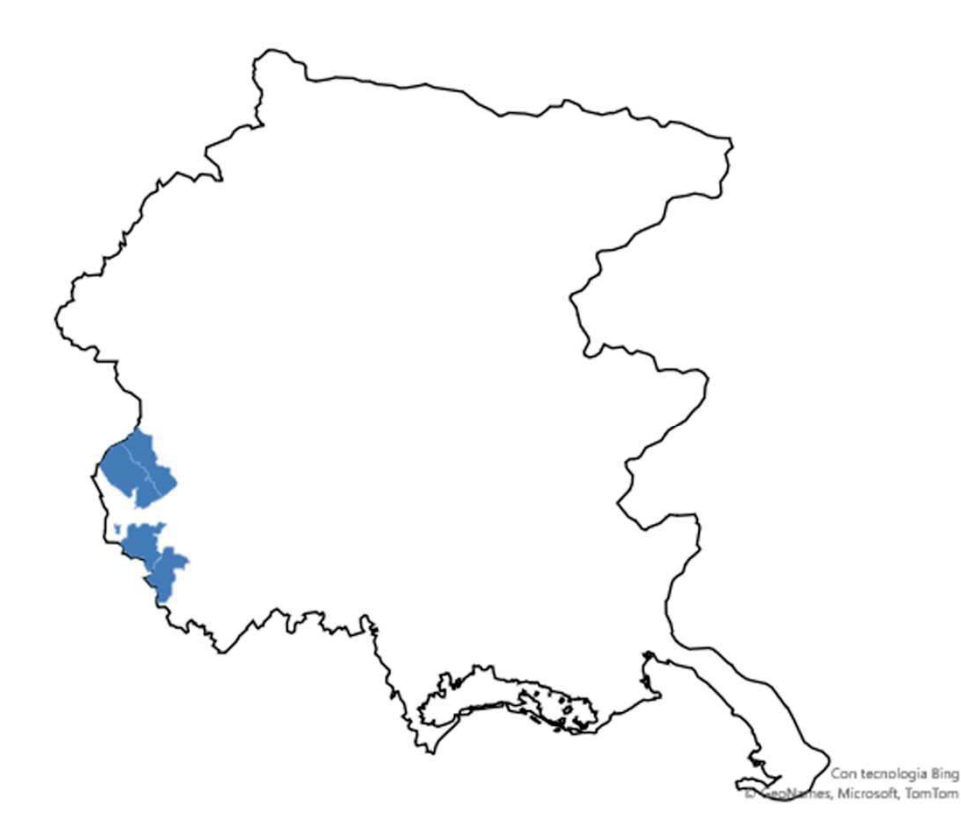

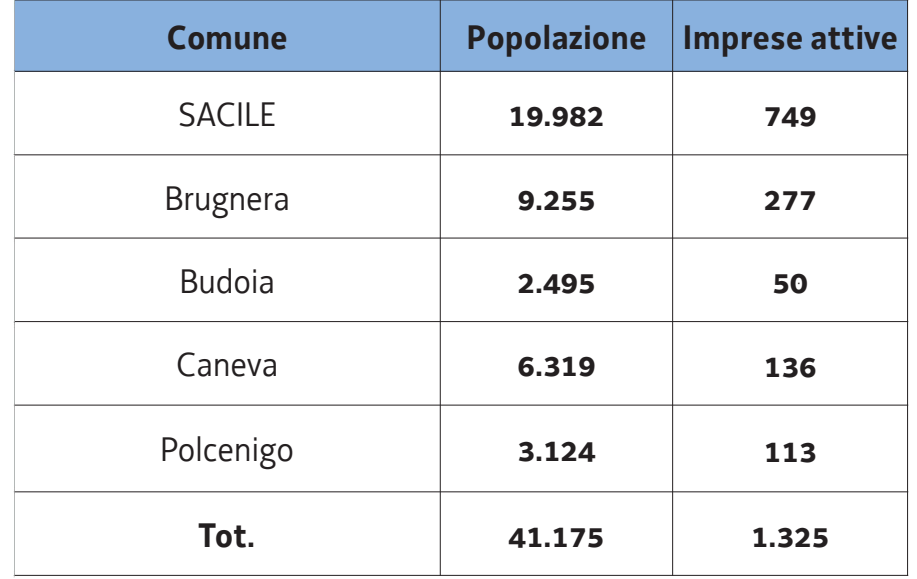

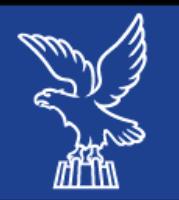

### **MOSAICO**

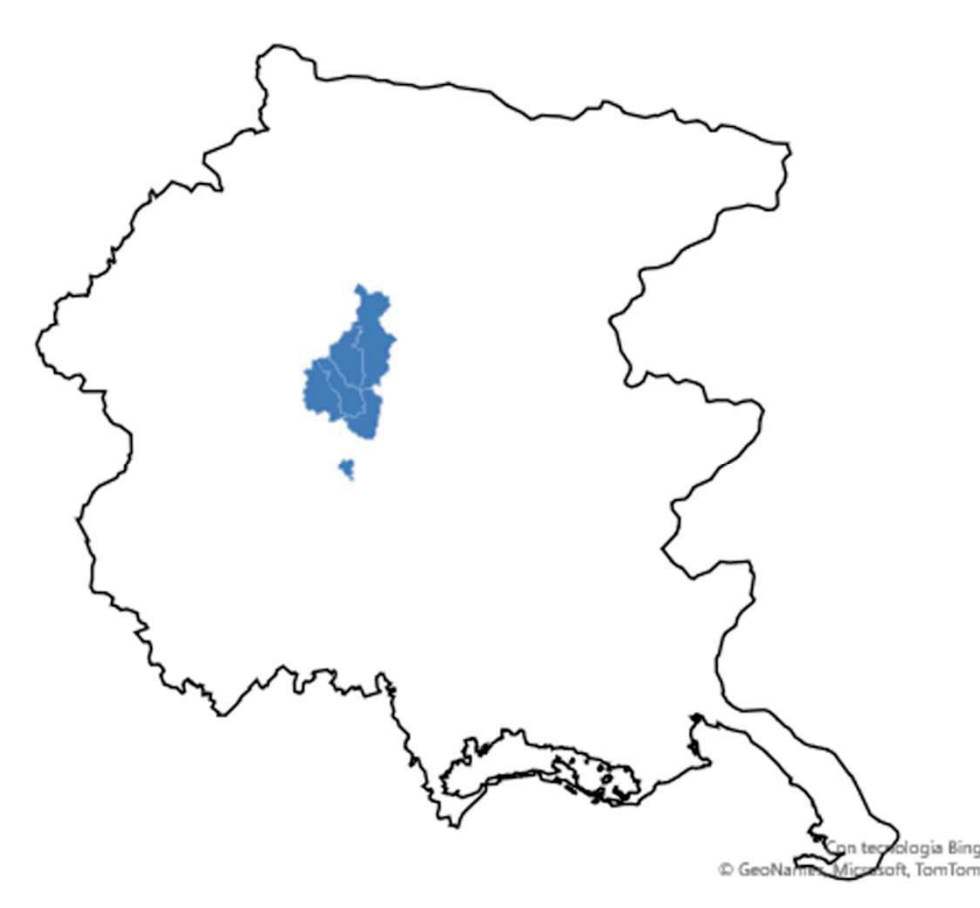

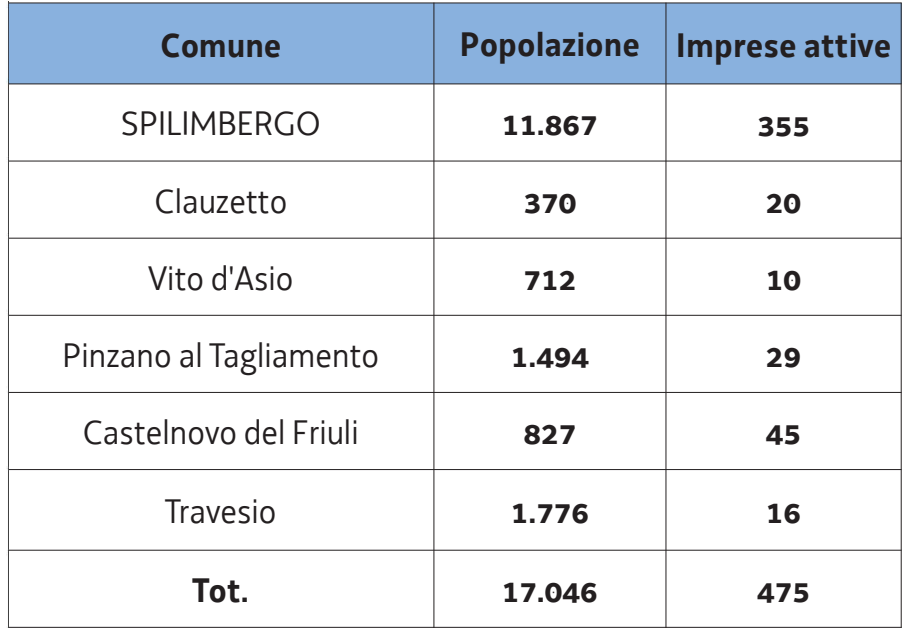

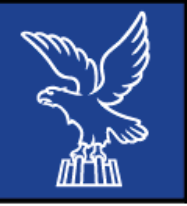

# **AMBITO TERRITORIALE DI UDINE**

- Totale distretti costituiti: 11
- **Comuni coinvolti:** 63 su  $134 47\%$
- Popolazione coinvolta: 351.908 68%
- Imprese del commercio e del terziario

all'interno del territorio: 12.051 - 69%

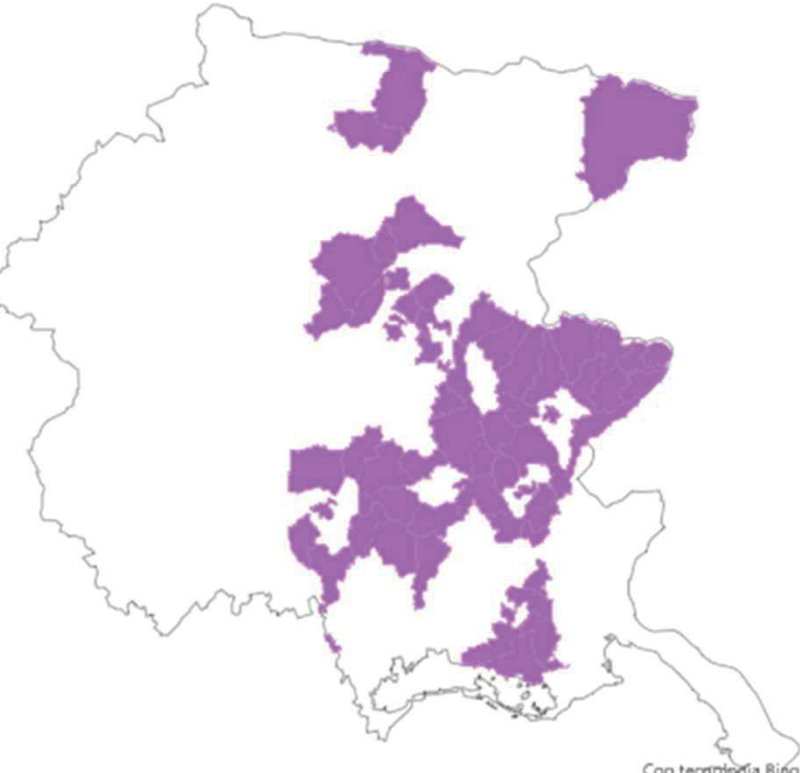

C GeoNames Microsoft Tor

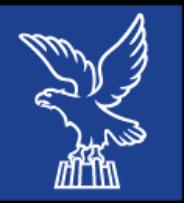

## **DISTRETTO DEL COMMERCIO DI UDINE**

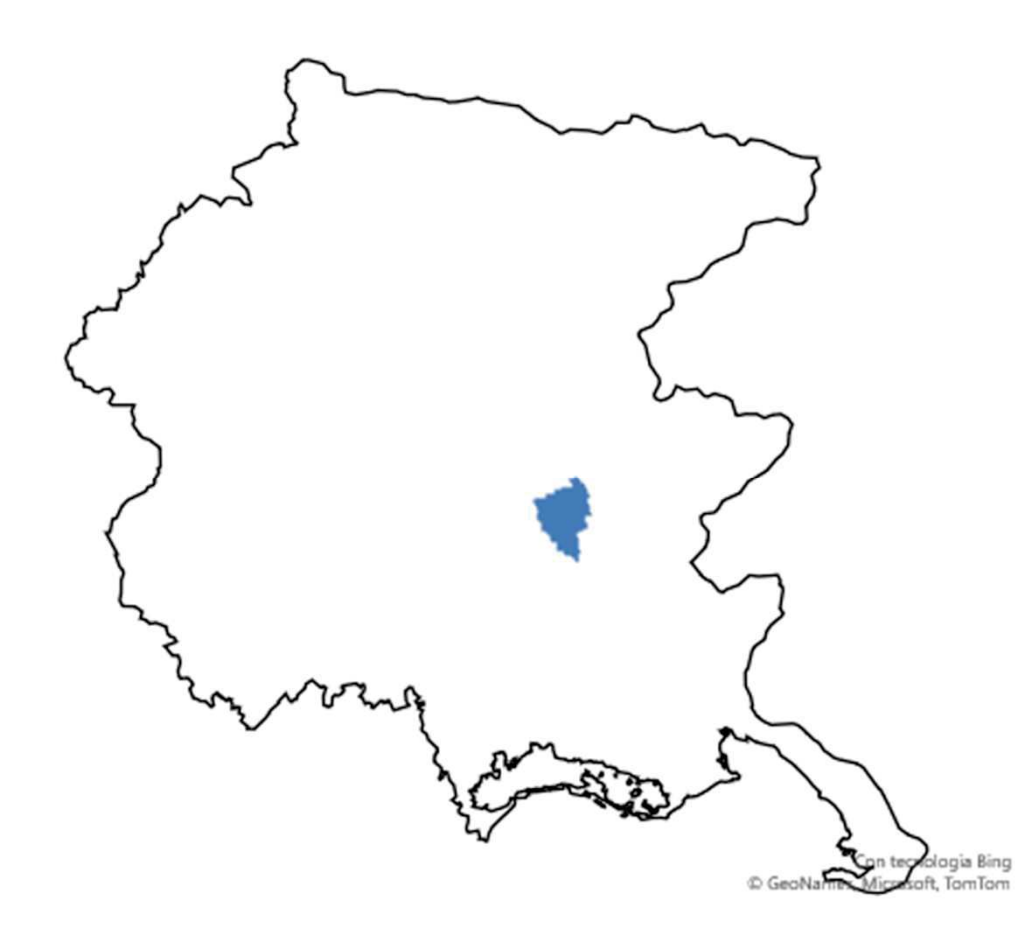

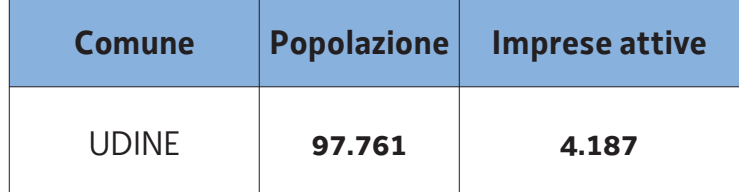

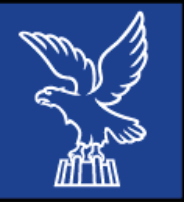

## **DISTRETTO DELLE TERRE E DELLE ACQUE**

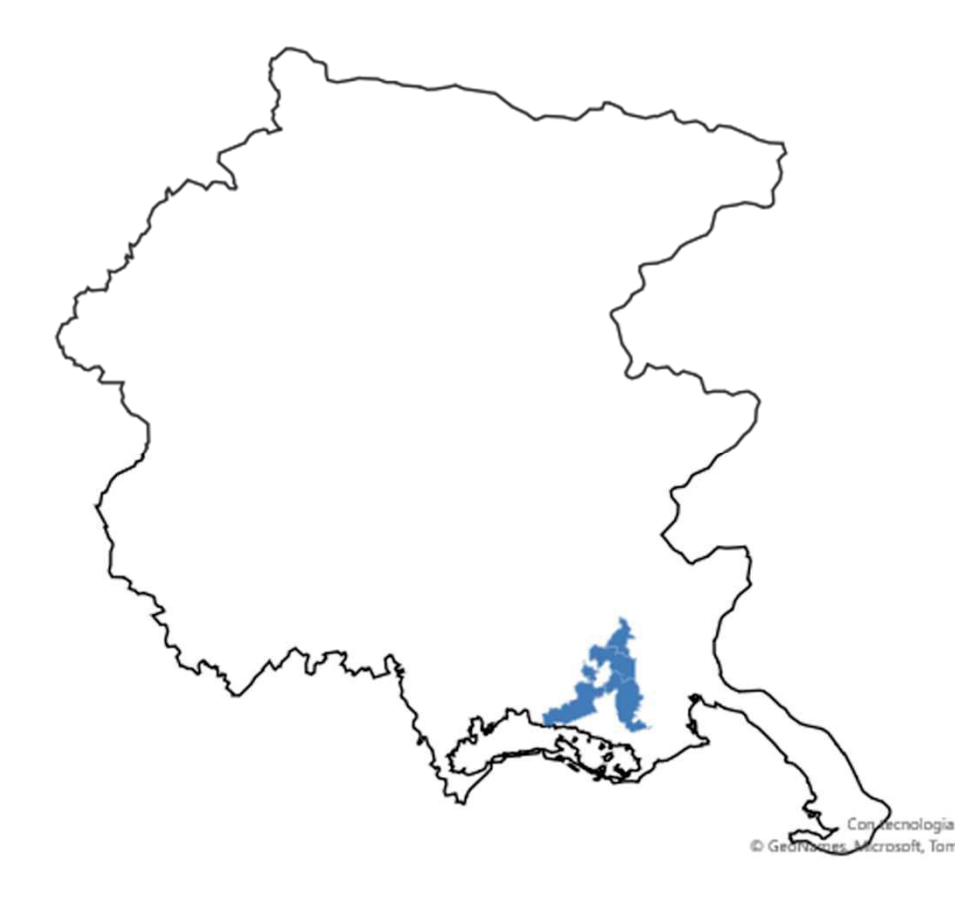

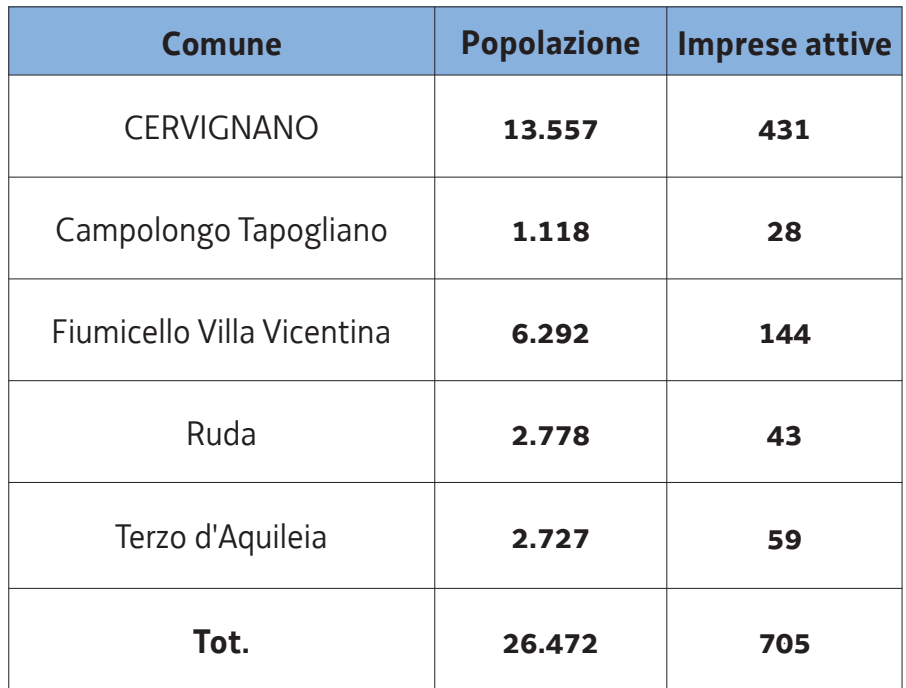

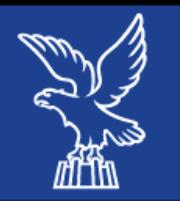

### **CORTE NATISONIS**

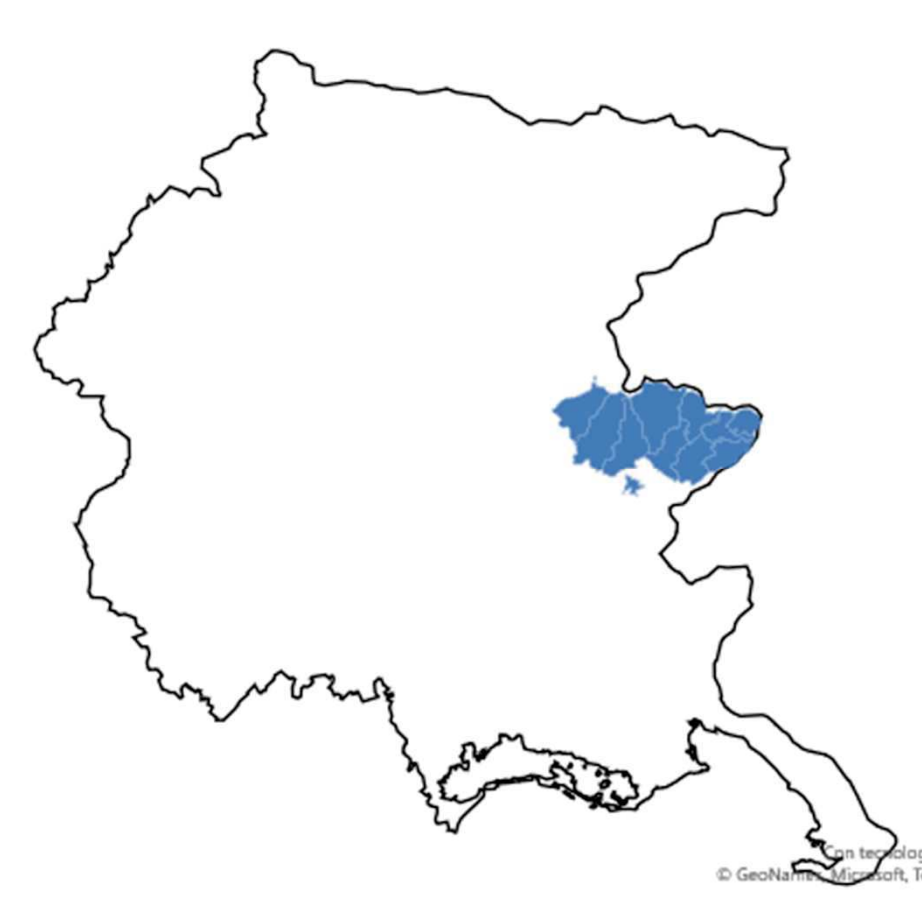

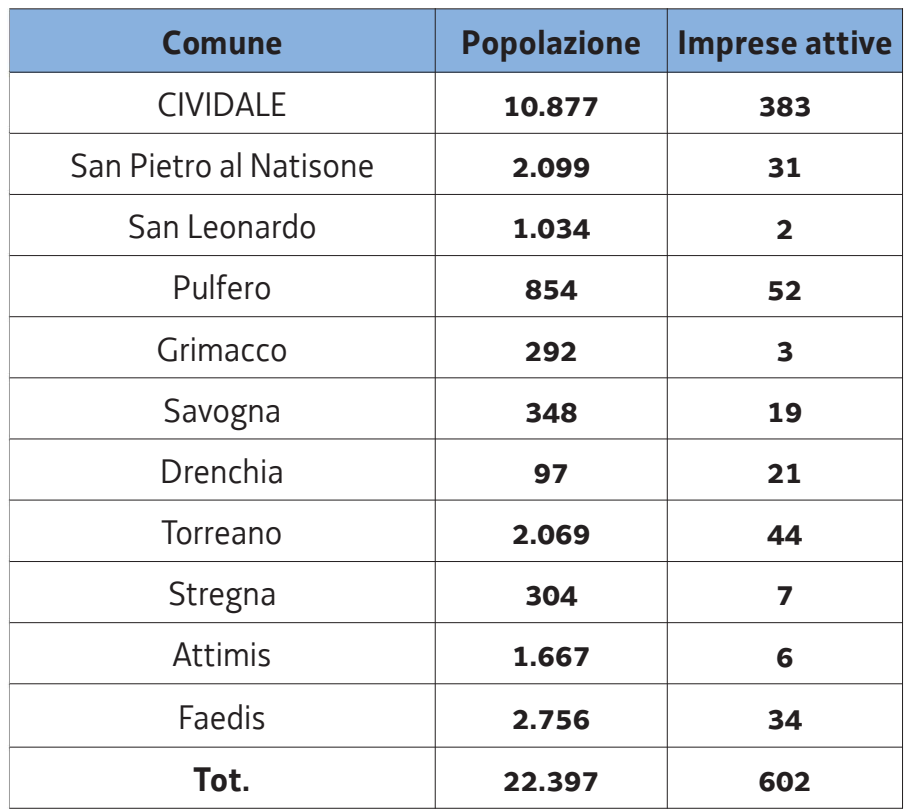

#### Direzione Centrale Attività Produttive e Turismo

ia Bin

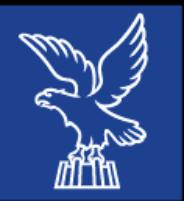

# **TERRE DI ACQUE - DISTRETTO DEL COMMERCIO DEL MEDIO FRIULI**

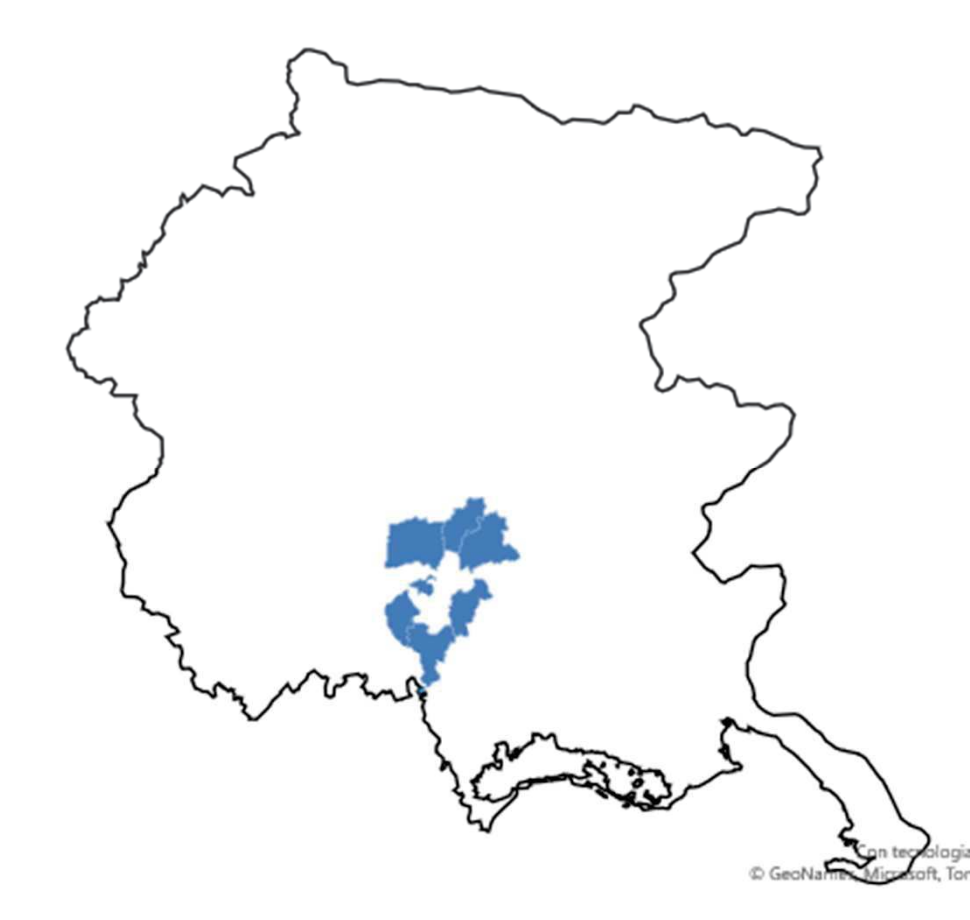

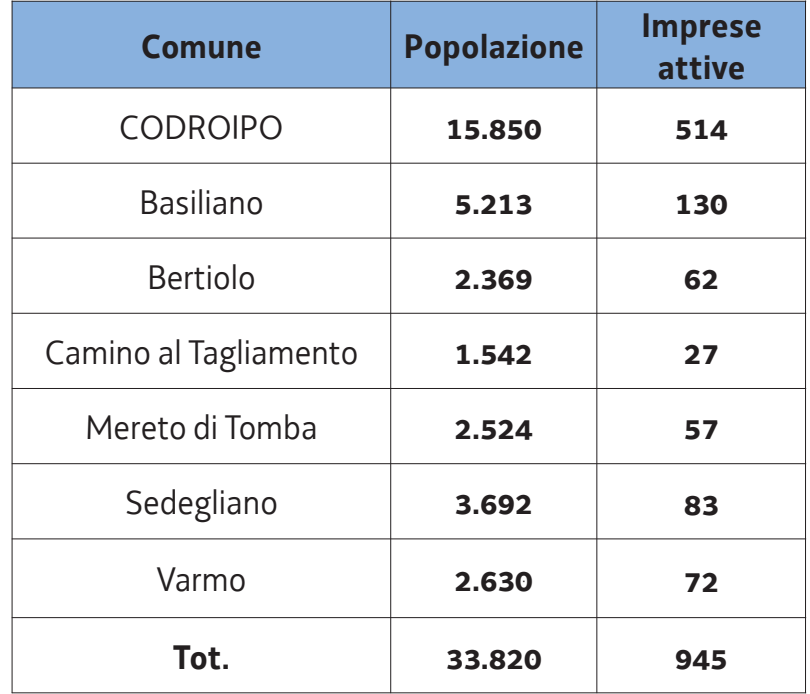

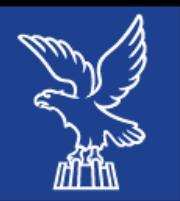

### **BUY IN SPORTLAND**

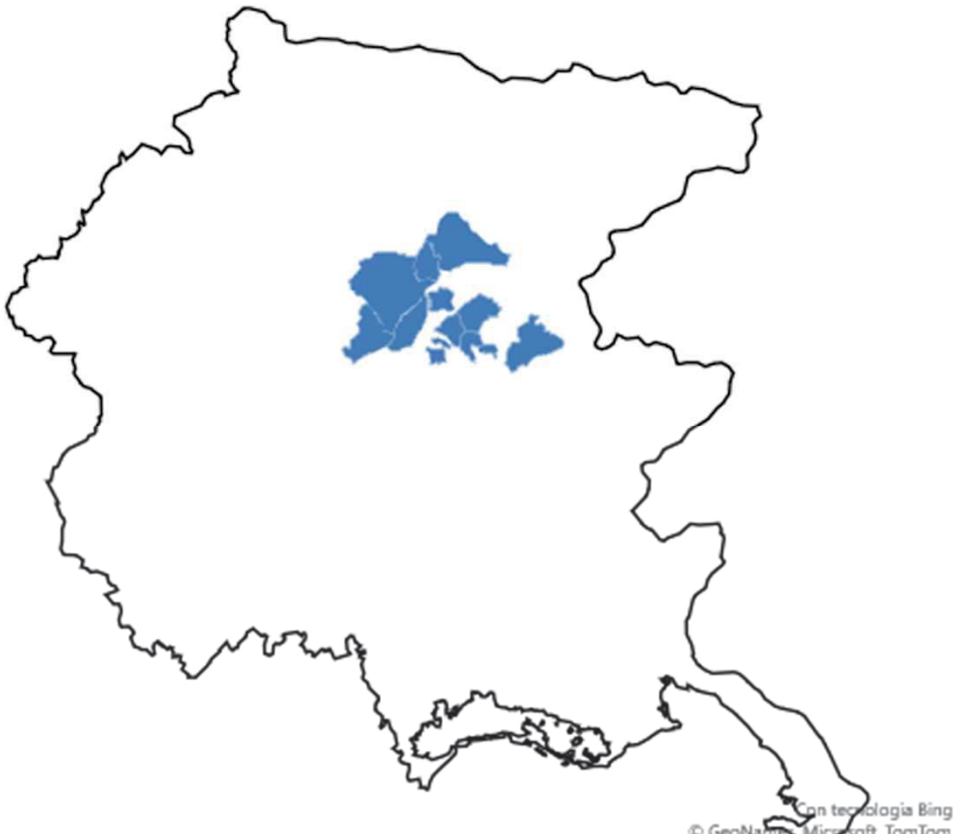

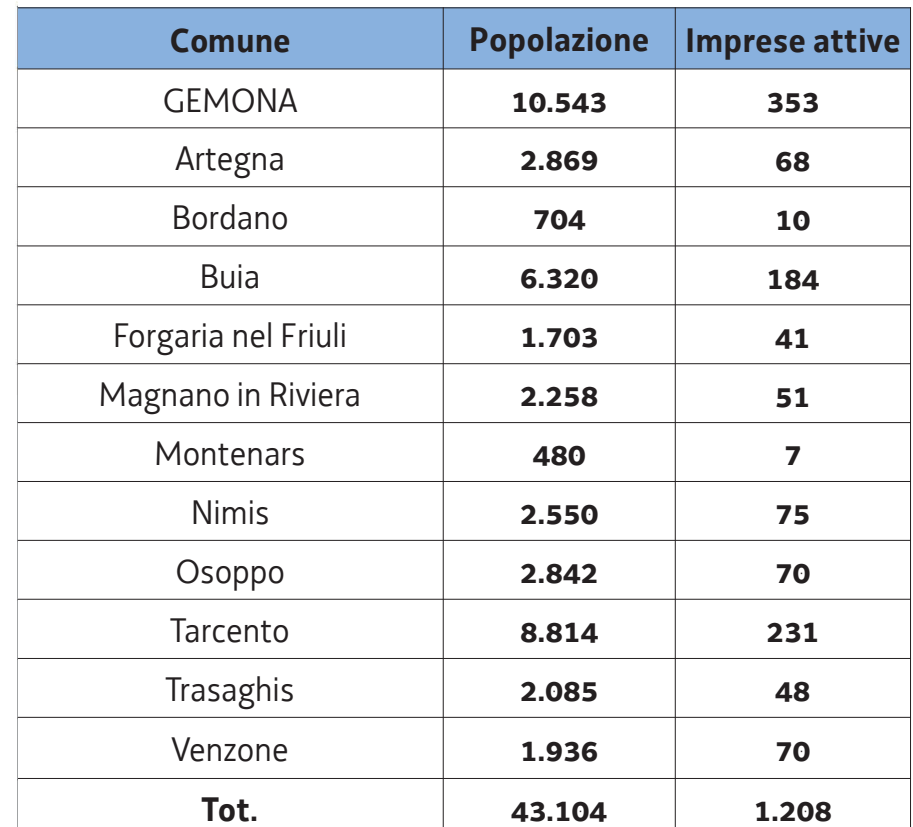

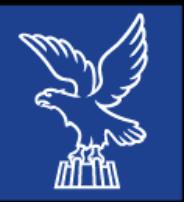

# **LATISANA, UN TERRITORIO SINCERO**

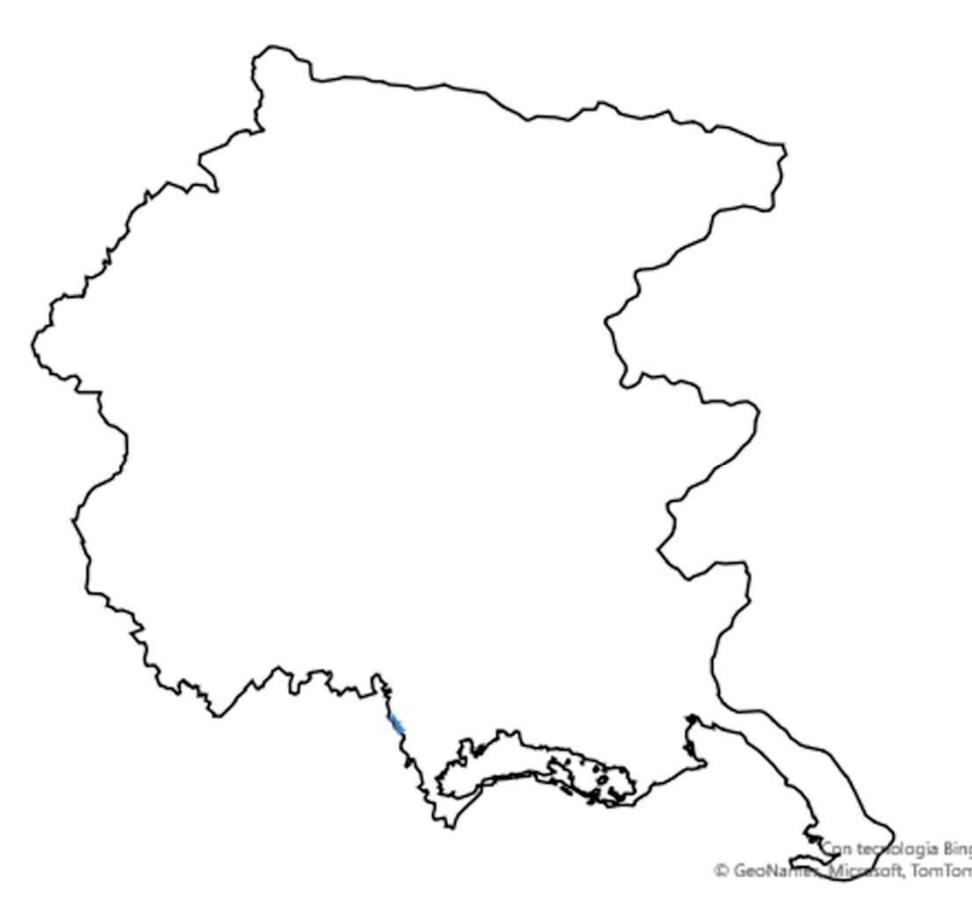

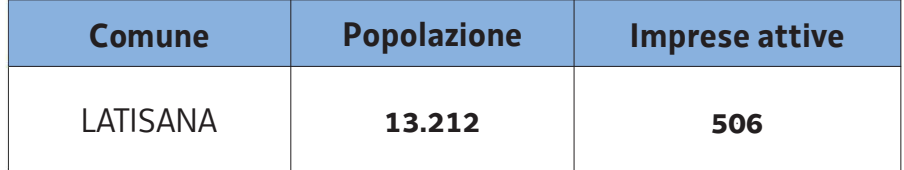

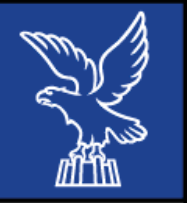

# **DISTRETTO DEL COMMERCIO DEL CORMOR NEL FRIULI CENTRALE**

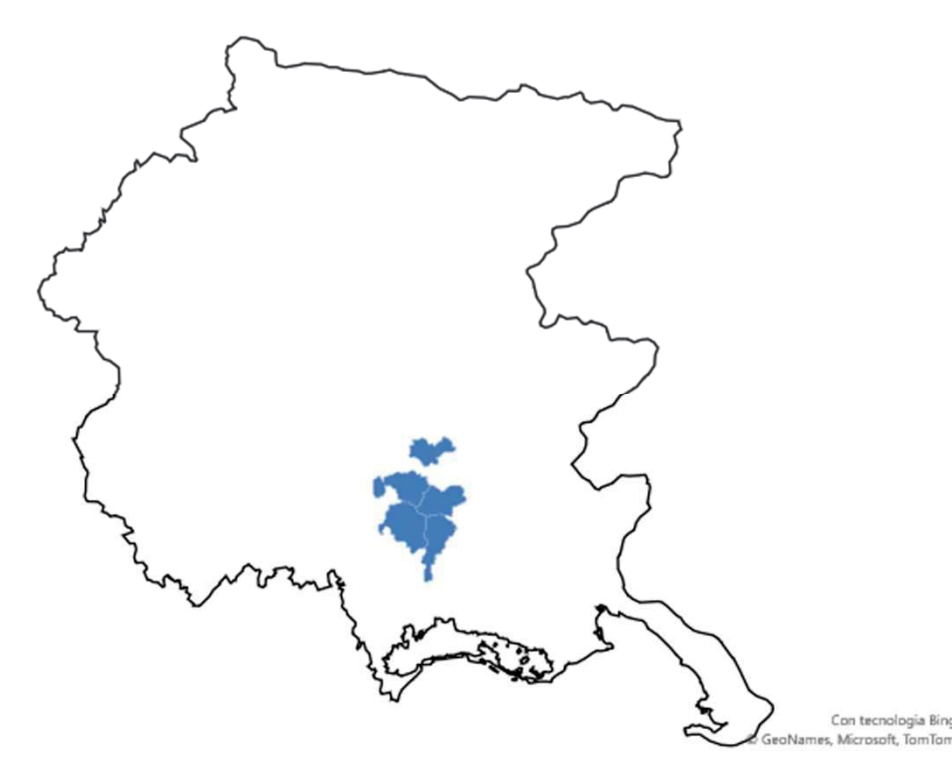

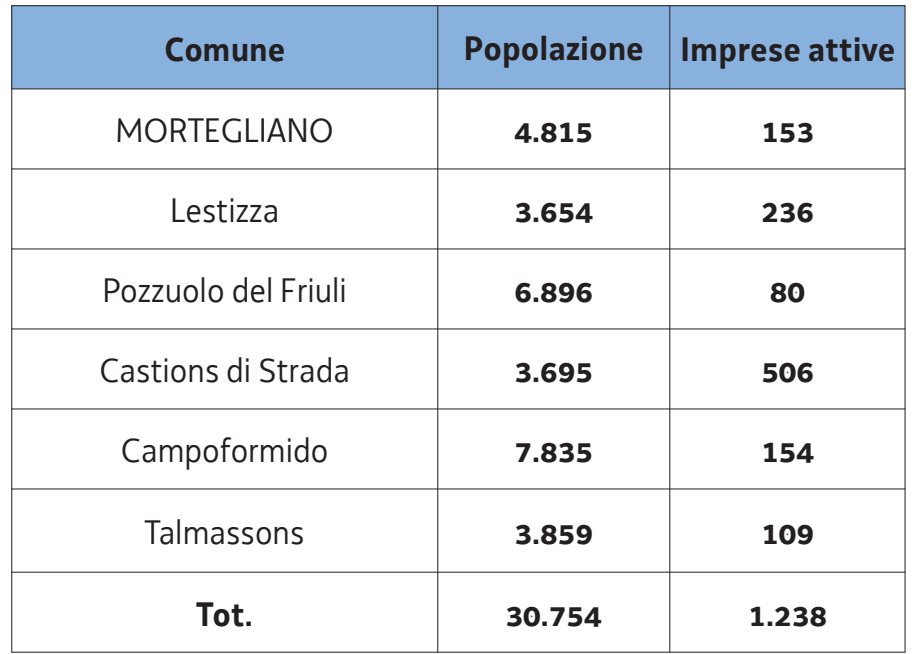

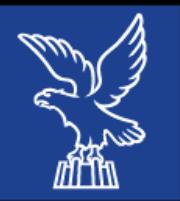

## **FRIULI ORIENTALE**

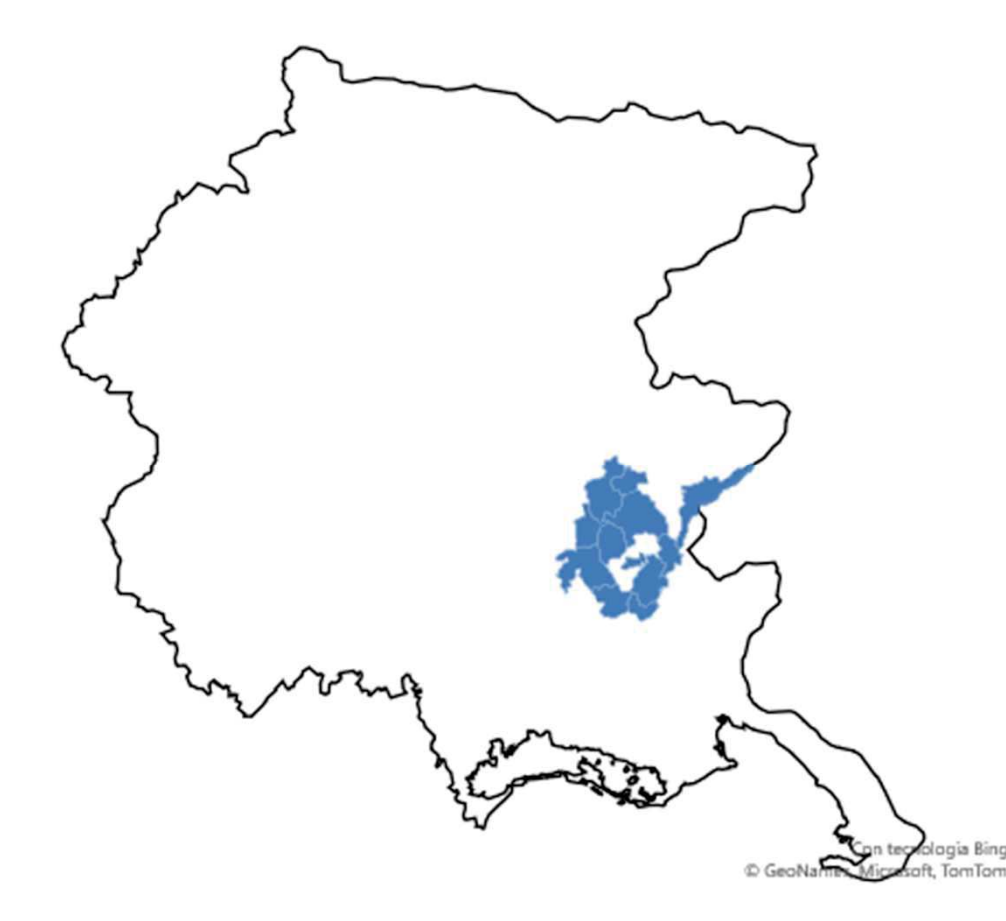

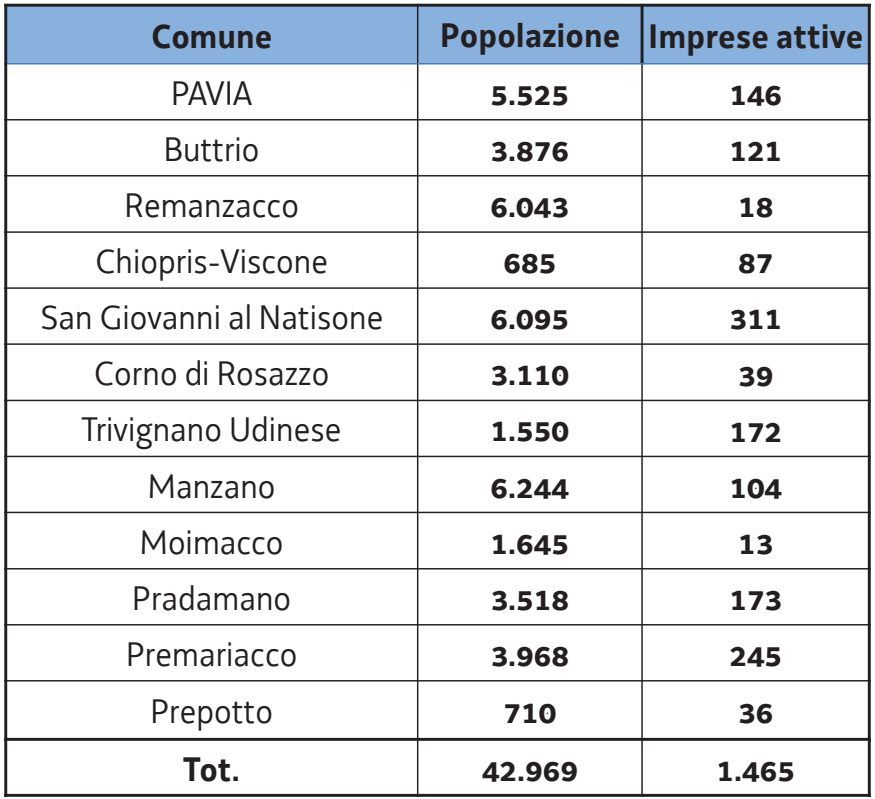

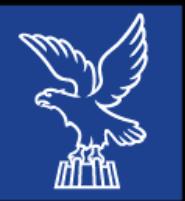

## **VILLAGGIO DEL BENESSERE ALPINO**

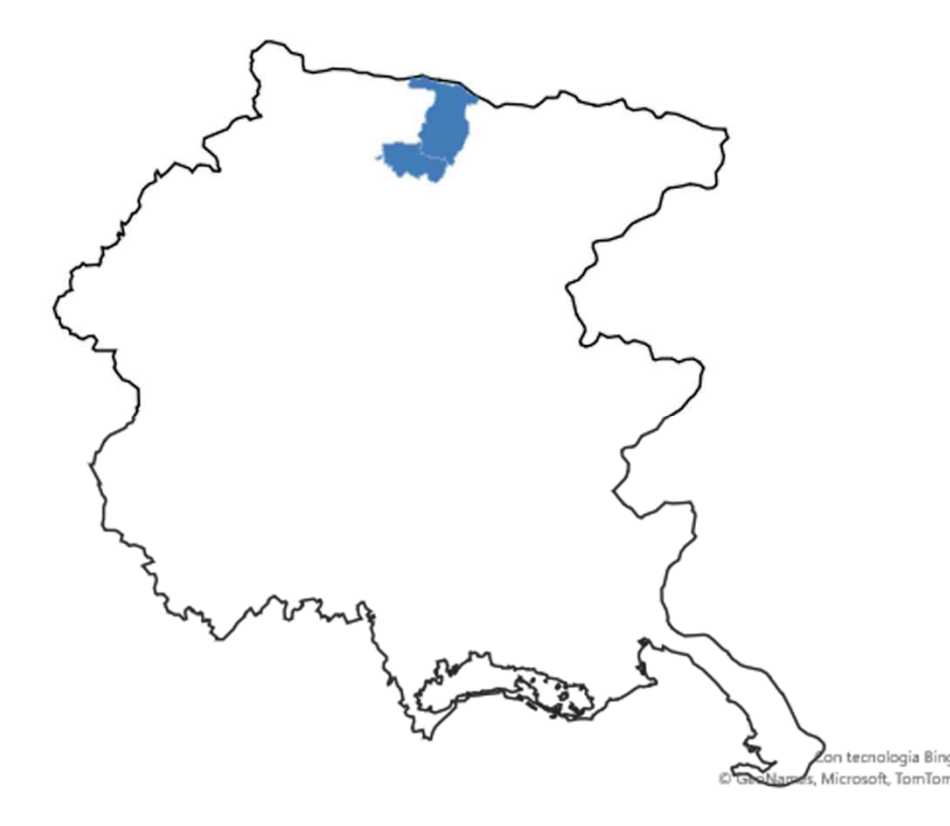

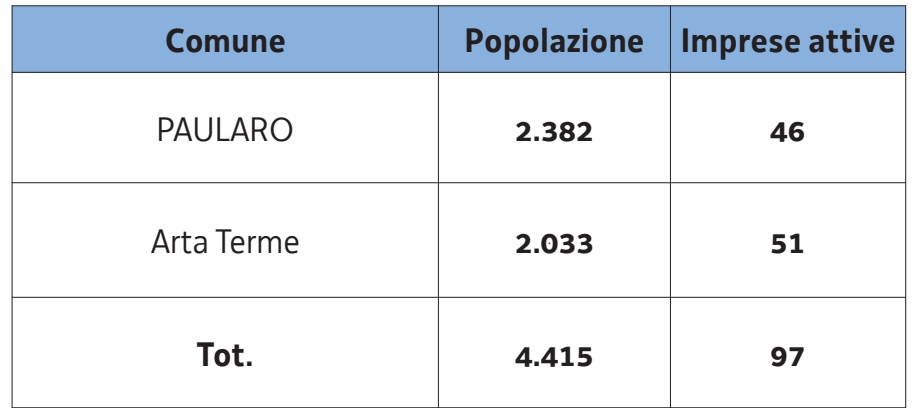

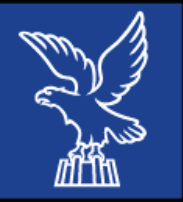

## **DISTRETTO DEL COMMERCIO TARVISIANO**

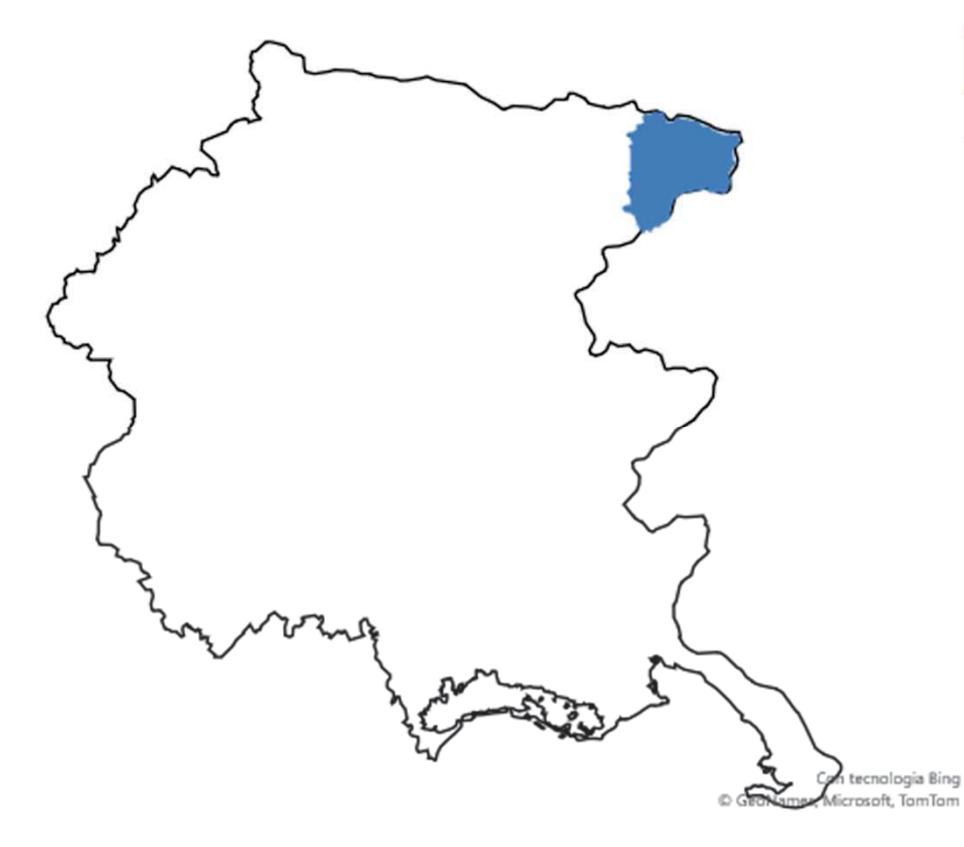

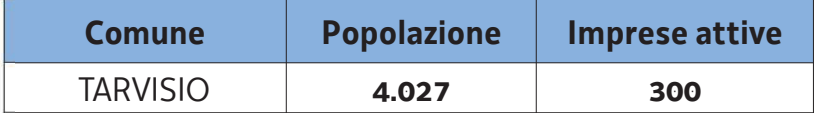

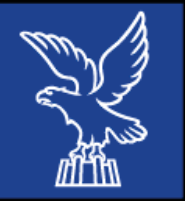

## **DISTRETTO DEL COMMERCIO TRESEMANE**

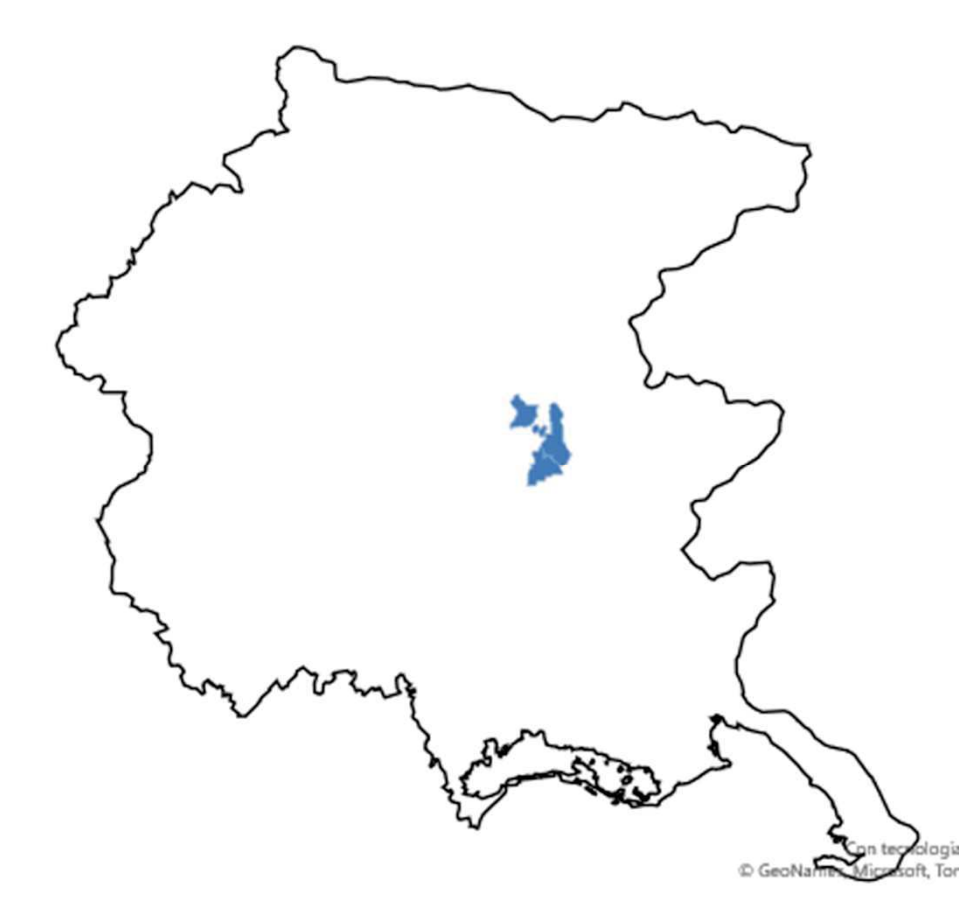

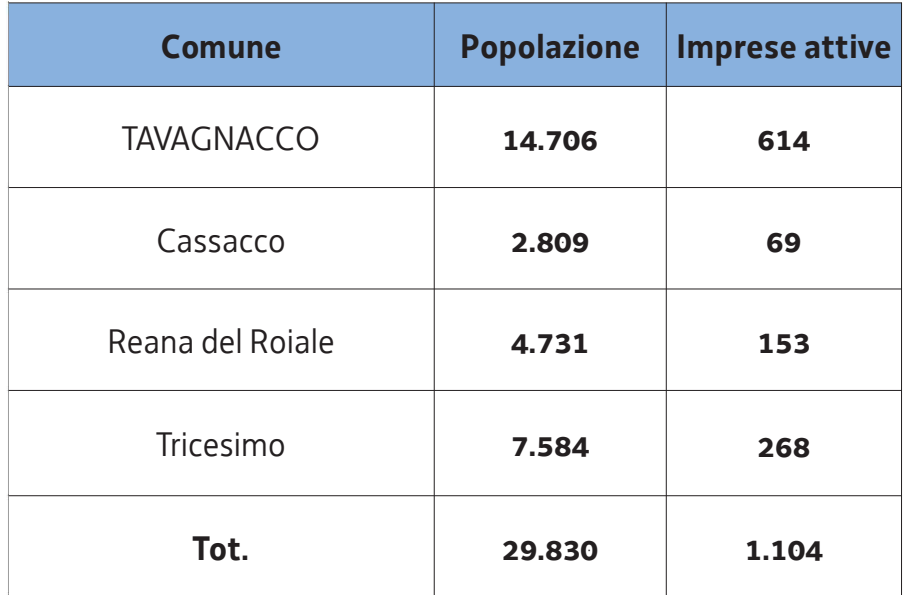

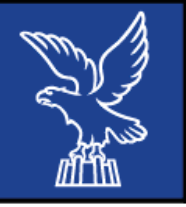

#### REGIONE AUTONOMA FRIULI VENEZIA GIULIA

# **AMBITO TERRITORIALE DI GORIZIA**

- Totale distretti costituiti: 2
- **Comuni coinvolti:**  $7 \text{ su } 25 28\%$
- **Popolazione coinvolta:**  $98.253 71\%$
- Imprese del commercio e del terziario

all'interno del territorio: 3.021 - 75%

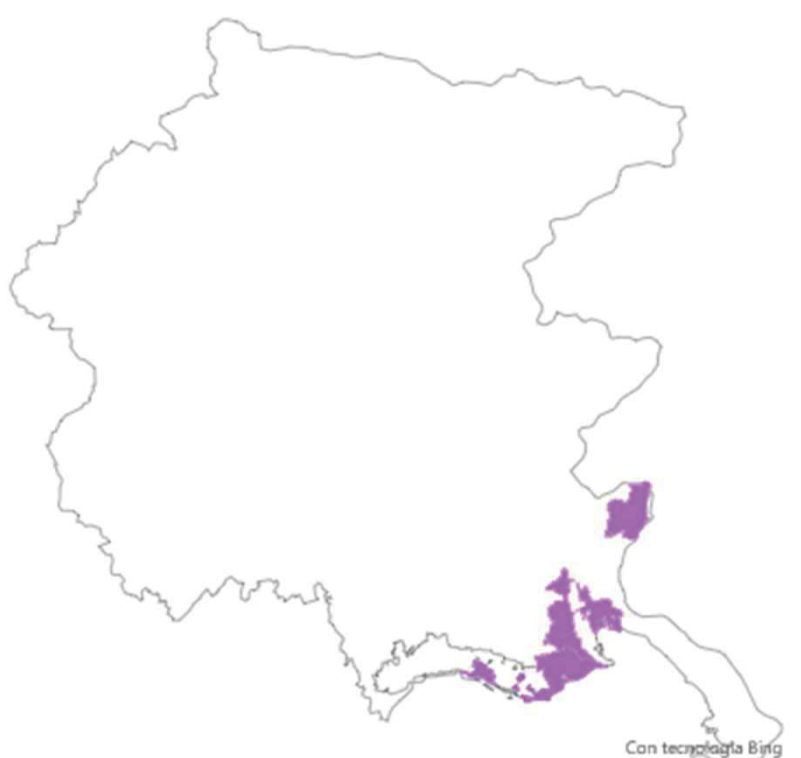

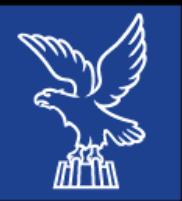

# **DISTRETTO "CITTÀ DI GORIZIA"**

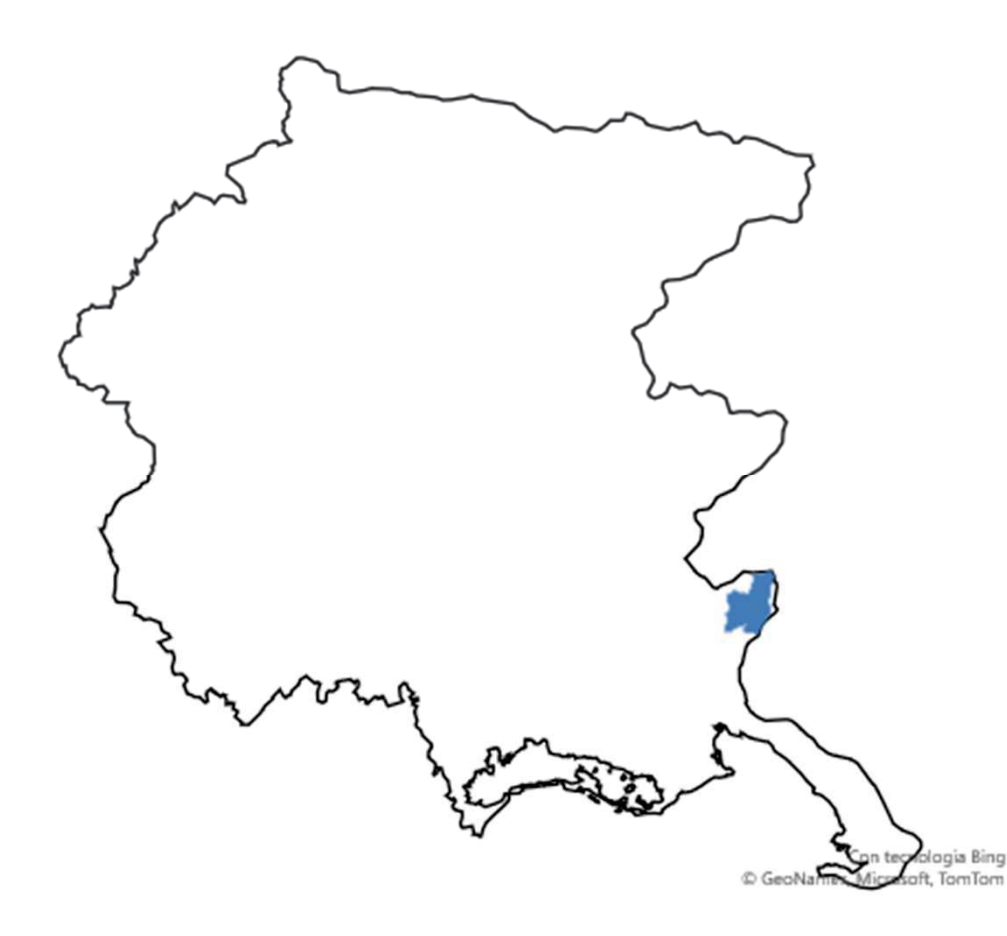

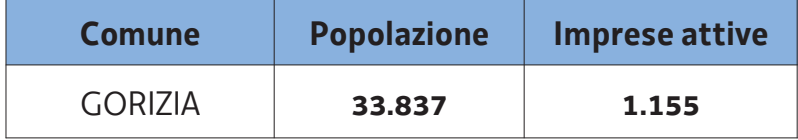

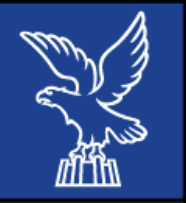

# **DISTRETTO DEL COMMERCIO DEL PUNTO** PIÙ A NORD DEL MEDITERRANEO

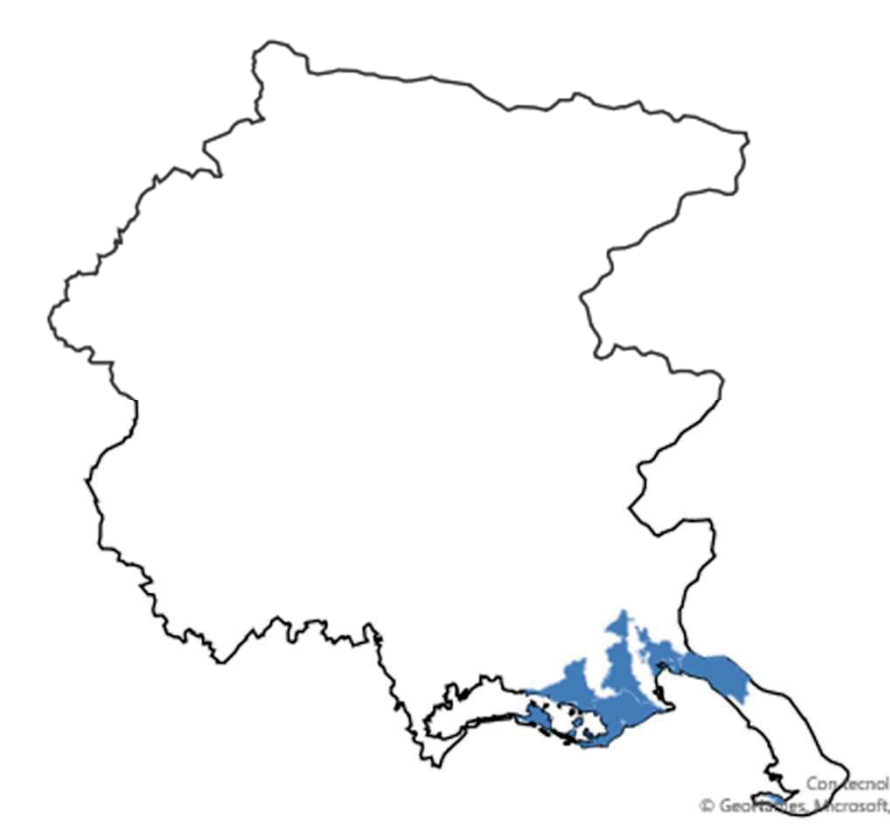

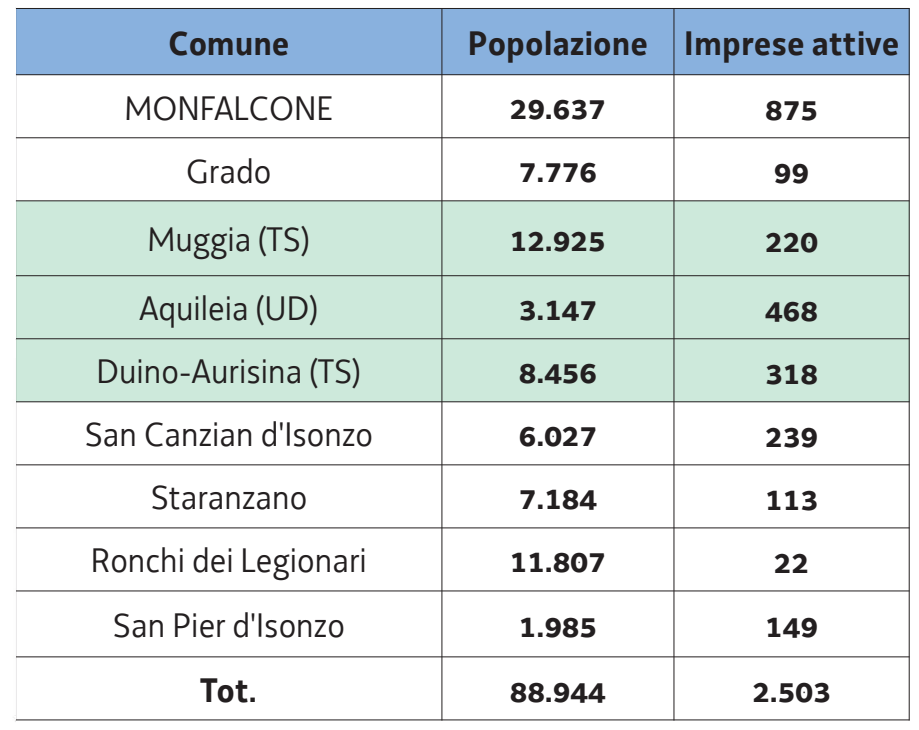

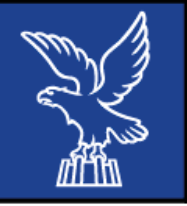

# **AMBITO TERRITORIALE DI TRIESTE**

- Totale distretti costituiti: 1
- Comuni coinvolti:  $3 \text{ su } 6 50\%$
- **Popolazione coinvolta:**  $221.975 96\%$
- Imprese del commercio e del terziario

all'interno del territorio: 6.686 - 97%

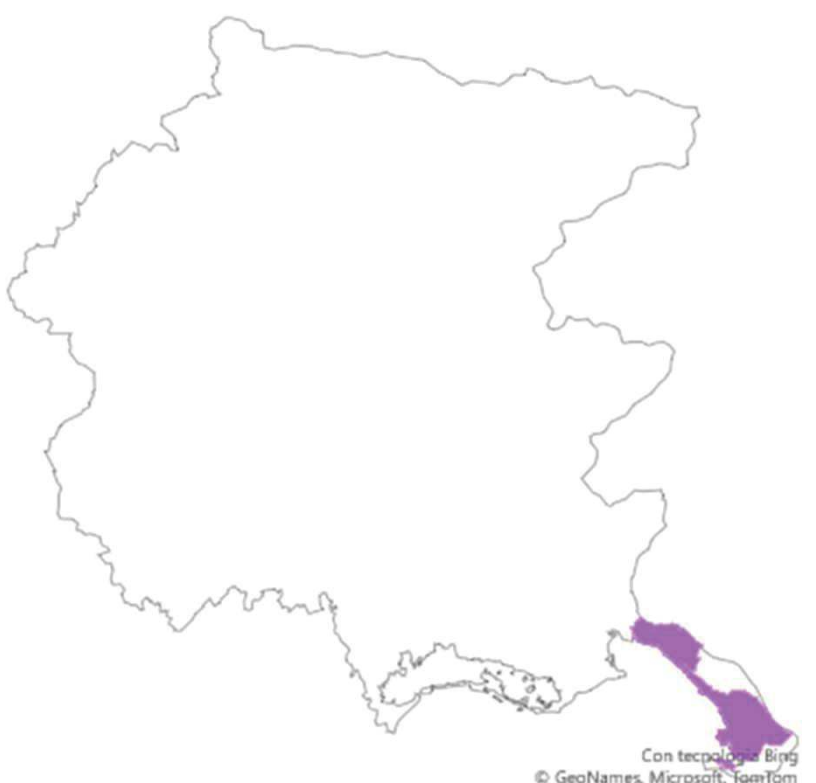

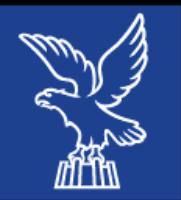

### **TRIESTE COMMERCIALE**

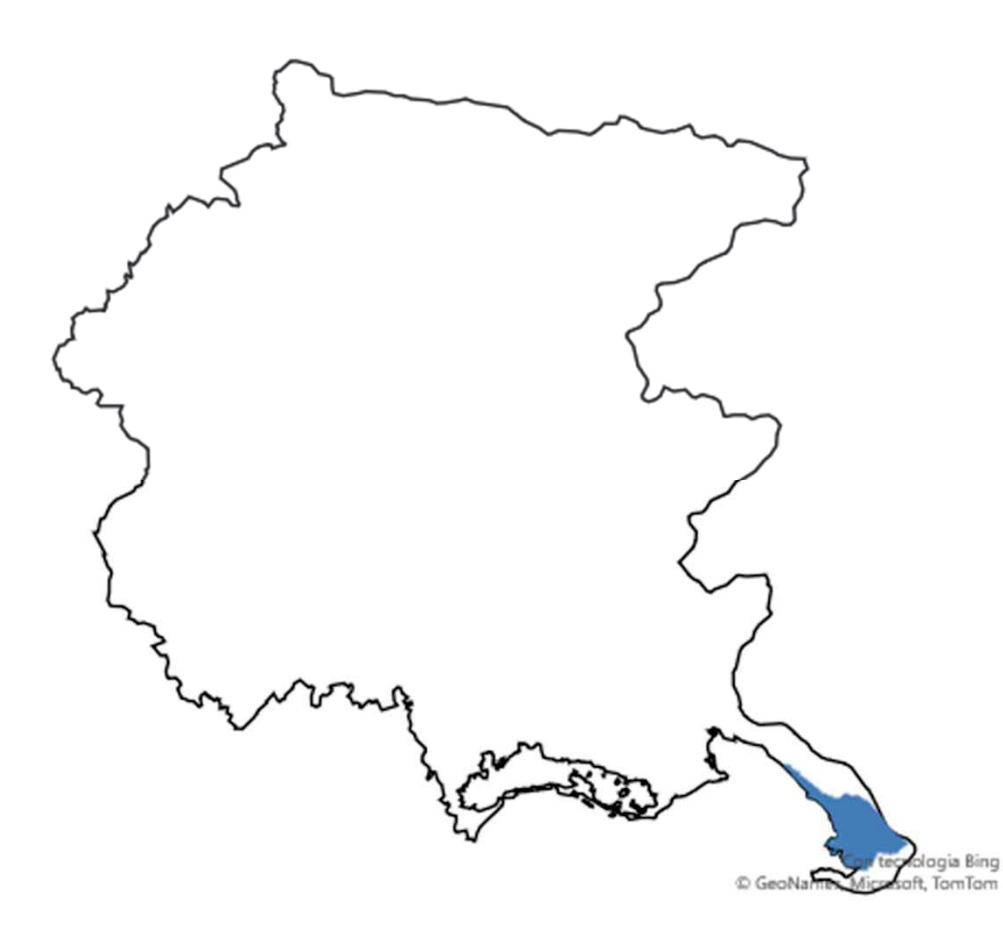

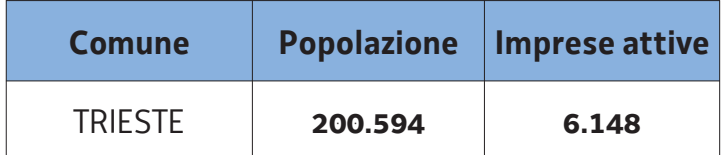